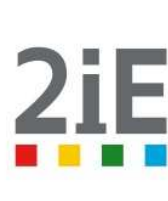

# بان 1994 من المساوى المساوى المساوى المساوى المساوى المساوى المساوى المساوى المساوى المساوى المساوى المساوى ال<br>بان 1994 من المساوى المساوى المساوى المساوى المساوى المساوى المساوى المساوى المساوى المساوى المساوى المساوى **EVALUATION DU LOGICIEL DE CALCUL DE PONT-CADRE PICF – CYPE ET SON APPLICATION DANS LES CONDITIONS LOCALES AU BURKINA FASO**

# MEMOIRE POUR L'OBTENTION DU MASTER EN INGENIERIE DE L'EAU ET DE L'ENVIRONNEMENT

#### **Option : GENIE CIVIL.**

Présenté et soutenu publiquement en **Juin** par :

#### **KINDA Moussa**

**Travaux dirigés par :** 

 **Dr GUEYE Ismaïla**, Enseignant Chercheur au 2iE, UTER: *ISM* **Mr. Moumouni ILBOUDO** Ingénieur TPE à la DGOA

#### **Jury d'évaluation du Mémoire:**

 Président : Membres et correcteurs :

# DEDICACES

**Je dédie ce mémoire :** 

- **A mon frère qui à fait de moi ce que je suis aujourd'hui,** 

- **A mes parents qui m'ont toujours soutenu et combler De leur amour.** 

# **REMERCIEMENTS**

Gloire et honneur à Dieu le Tout - Puissant qui, par sa Grace, ce mémoire a pu être élaboré. Ma profonde gratitude et reconnaissance à toutes ses personnes qui m'ont soutenues et contribuées à la réussite de cet travail. Plus particulièrement mes encadreurs :

- **Mr Yentema Ousmane YONLI,** directeur général de la Direction Générale des Ouvrages d'Art ( DGOA) pour avoir accepté de m'accueillir au sein sa direction,
- **Mr. Moumouni ILBOUDO,** Ingénieur TPE à la DGOA pour son entière disponibilité à toutes nos demandes et questions.
- **Mr Ismaïla GUEYE,** enseignant au 2IE, pour son assistance, sa disponibilité et tous ses conseils tout au long du mémoire

Nous remercions également :

- Tout le corps enseignant du 2IE
- Tout le personnel de la Direction Générale des Ouvrages d'Art

# AVANT – –PROPOS

L'Institut International d'Ingénierie de l'Eau et de l'Environnement (2iE) est l'une des plus grandes écoles d'ingénierie en Afrique. Sa mission est de former des Techniciens et des Ingénieurs compétents dans le domaine de l'Eau, de l'Environnement, de l'Énergie, du Génie Civil et des mines. Dans le but de parfaire cette formation, le 2iE a adopté la stratégie alliant la pratique à la théorie. Le travail pratique a été instauré dans le programme académique. A la fin du cycle de Master, les étudiants ont la possibilité de faire leur stage en vue de l'élaboration du mémoire de fin d'études soit en Entreprise, au laboratoire ou même encore dans un bureau d'étude.

C'est dans le cadre de ce mémoire que la Direction Générale des Ouvrages d'Art nous a confié une étude dont le thème est : « *Evaluation du logiciel de calcul de pont-cadre PICF – CYPE et son application dans les conditions locales au BURKINA FASO*». Le présent mémoire a donc été rédigé, ayant pour objectif de proposer à la Direction Générale des Ouvrages d'Art la nécessité d'utilisation ou non du logiciel PICF-CYPE.

Ce mémoire fait état de complément de notre formation en Master d'Ingénierie du Génie civil.

#### **Auteur : Moussa KINDA**

Encadreur interne : **Mr Ismaïla GUEYE** Encadreur externe : **Mr Moumouni ILBOUDO** 

**THEME : Evaluation du logiciel de calcul de pont-cadre PICF – CYPE et son application dans les conditions locales au BURKINA FASO**

# RESUME

Les ingénieurs, pour se faciliter la tâche et pour une fiabilité des résultats de calculs des ouvrages d'art, les utilitaires ont conçu des programmes permettant de dimensionner les ouvrages d'art.

Ces programmes, pour s'assurer de leur fiabilité ont fait l'objet de plusieurs études comparatives tant sur le plan technique que sur le plan économique.

Pour se faire il faudrait définir un barème de notation pour une éventuelle appréciation.

Dans ce travail, il a donc été question de dimensionner un pont cadre d'une part par le calcul manuel et d'autre part avec un logiciel afin d'en sortir une comparaison aussi bien économique que technique. Enfin, par le résultat obtenu, grâce à une analyse répondre à la question de la nécessité du logiciel CYPE pour la Direction Générale des Ouvrages d'Art.

Afin d'y parvenir, il a été question dans un premier temps d'essayer de trouver un ouvrage dans les conditions locales du Burkina Faso qui sera dimensionner par deux méthodes qui sont l'utilisation du logiciel et le calcul manuel.

Ensuite, il s'est agi de faire une analyse technico économique des résultats présentés par les deux méthodes. Ces résultats sont le ferraillage calculés et la quantité de fer à utiliser. A côté de ces deux critères il faut ajouter le plan de ferraillage.

Enfin, il fallait se prononcer sur la question d'utilité du logiciel CYPE pour la DGOA, et proposé un guide de dimensionnement.

#### Mots **clés : Analyse technico-économique, Dimensionnement, guide de dimensionnement**

#### **Author : Moussa KINDA**

Responsible Professors: **Mr.** Ismaïla GUEYE External tutor: **Mr. Moumouni ILBOUDO**

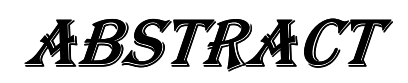

Engineers, to facilitate the task while improving the results of calculations to better secure the works of art and above all protect the utilities have designed programs to design the structures.

These programs, to ensure their reliability have been the subject of several comparative studies both technically and economically.

To do this we should define a scoring system for possible appreciation.

In this work, so it was matter of size a bridge as part of a manual calculation by hand and partly with software to get out a comparison both economically and technically. Finally, by the result obtained through an analysis addressing the problem of buying the license for the software design of bridge frame

To achieve this, we initially try to find works in local conditions in Burkina Faso who will size by two methods are the use of the software and manual calculation.

Then he acts to make a technical and economic analysis of the results presented by the two methods. These results are calculated reinforcement and the amount of iron to use. Besides these two criteria must be added in terms of reinforcement or at least laying.

Finally, we comment on the issue of purchasing the software license CYPE, and proposed a sizing guide with it.

**Keywords:** Techno-Economic Analysis, Dimensioning by two methods, sizing guide.

# **Sommaire**

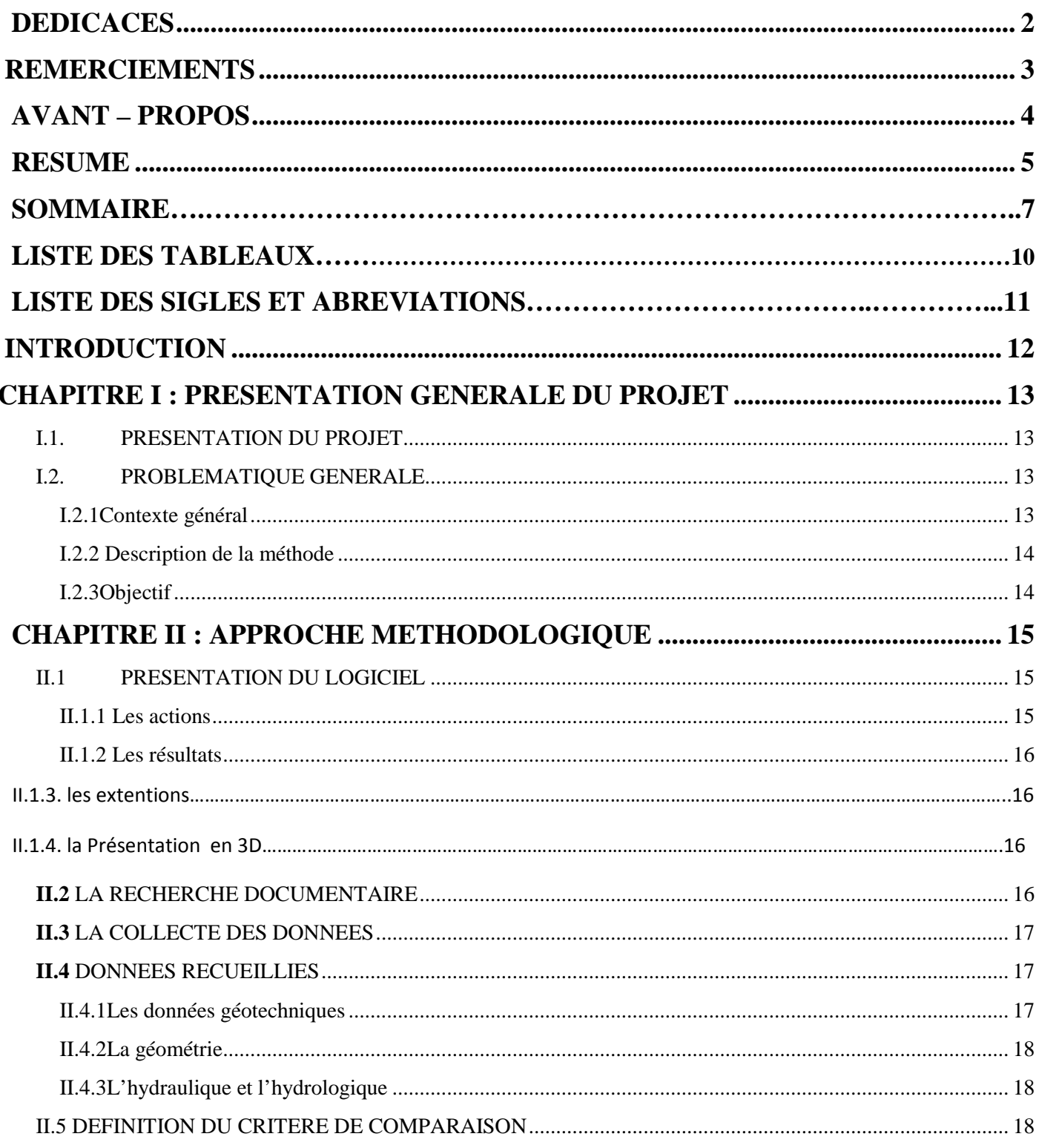

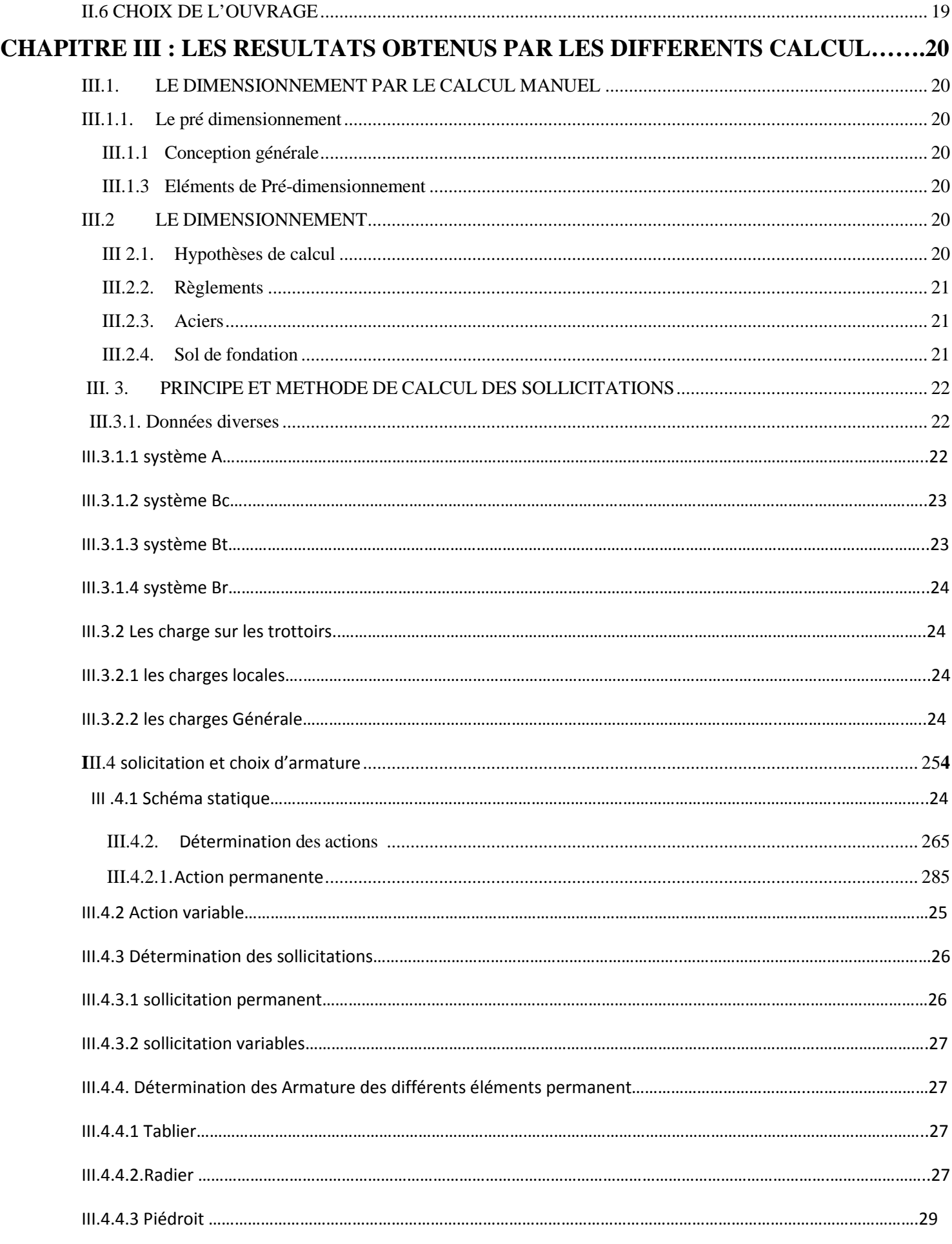

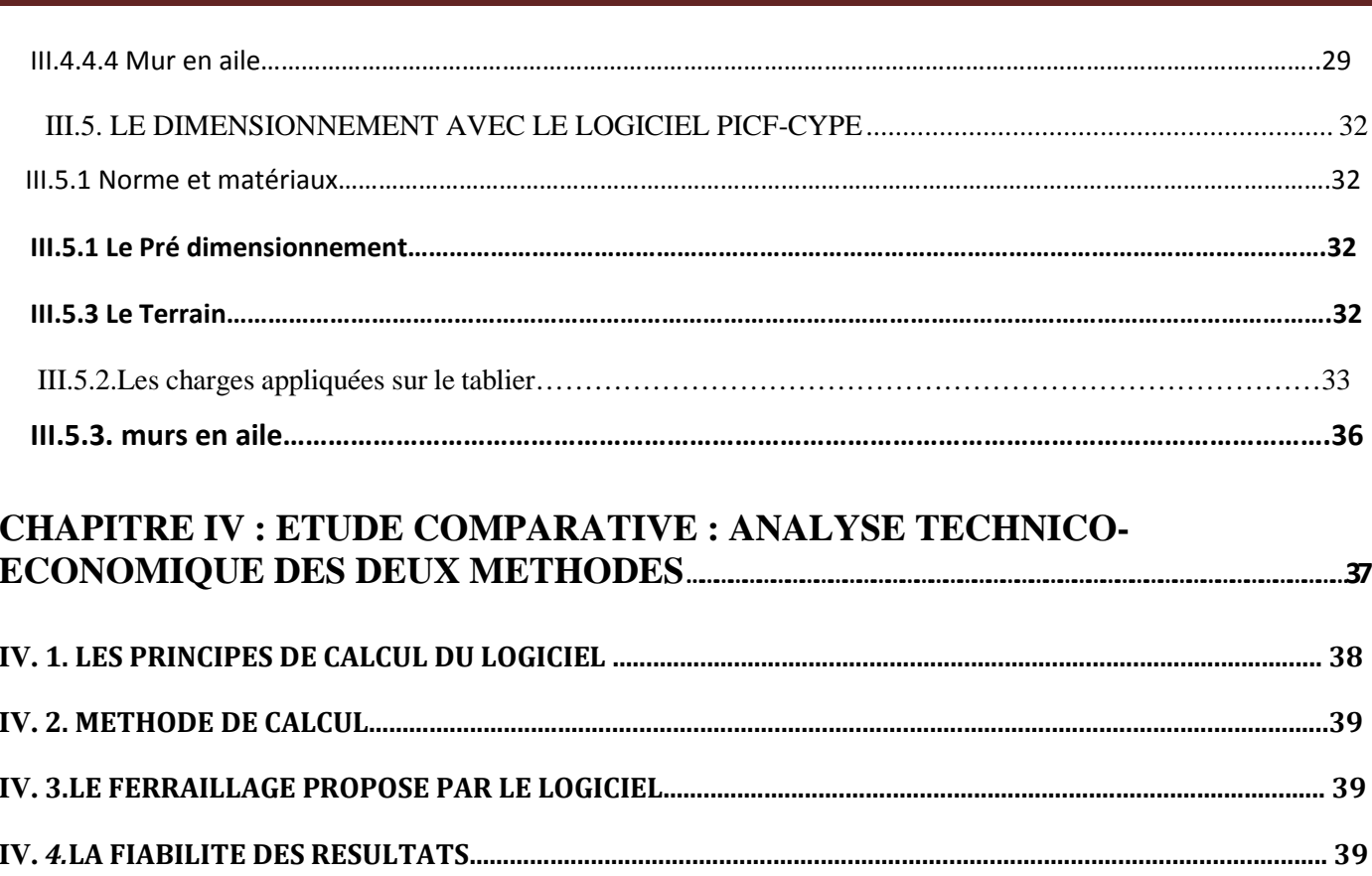

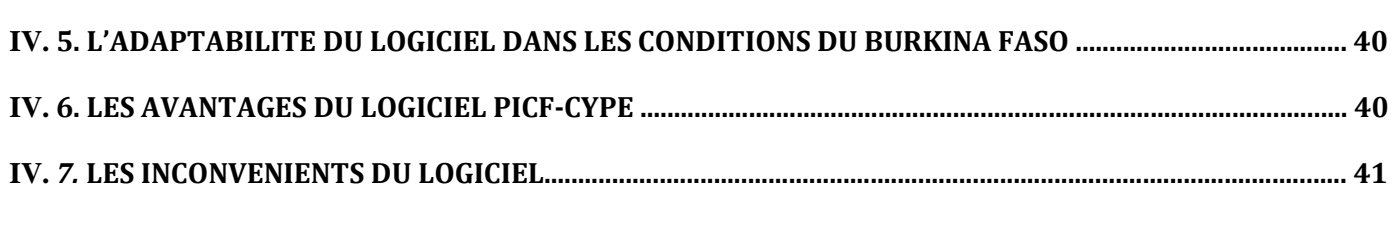

#### **CHAPITRE V : GUIDE D'UTILISATION : DIMENSIONNER AVEC CYPE .............42**

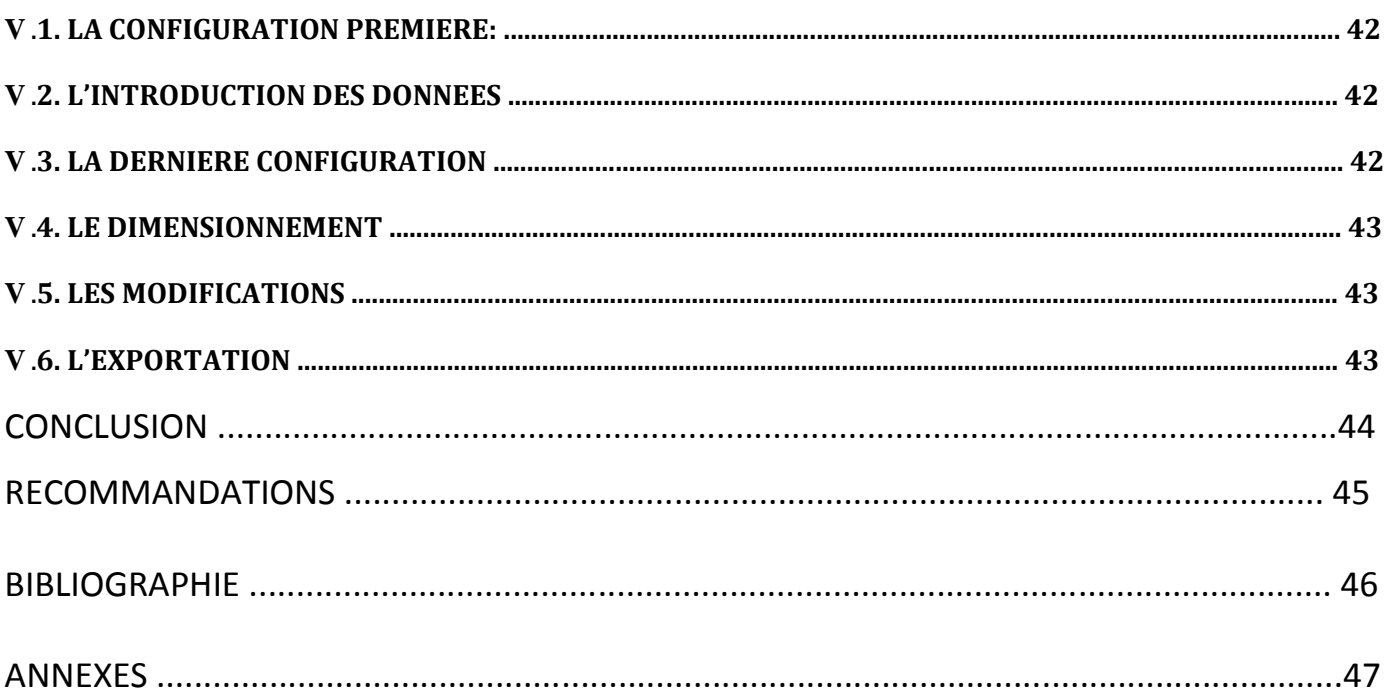

## **LISTE STE DES TABLEAUX**

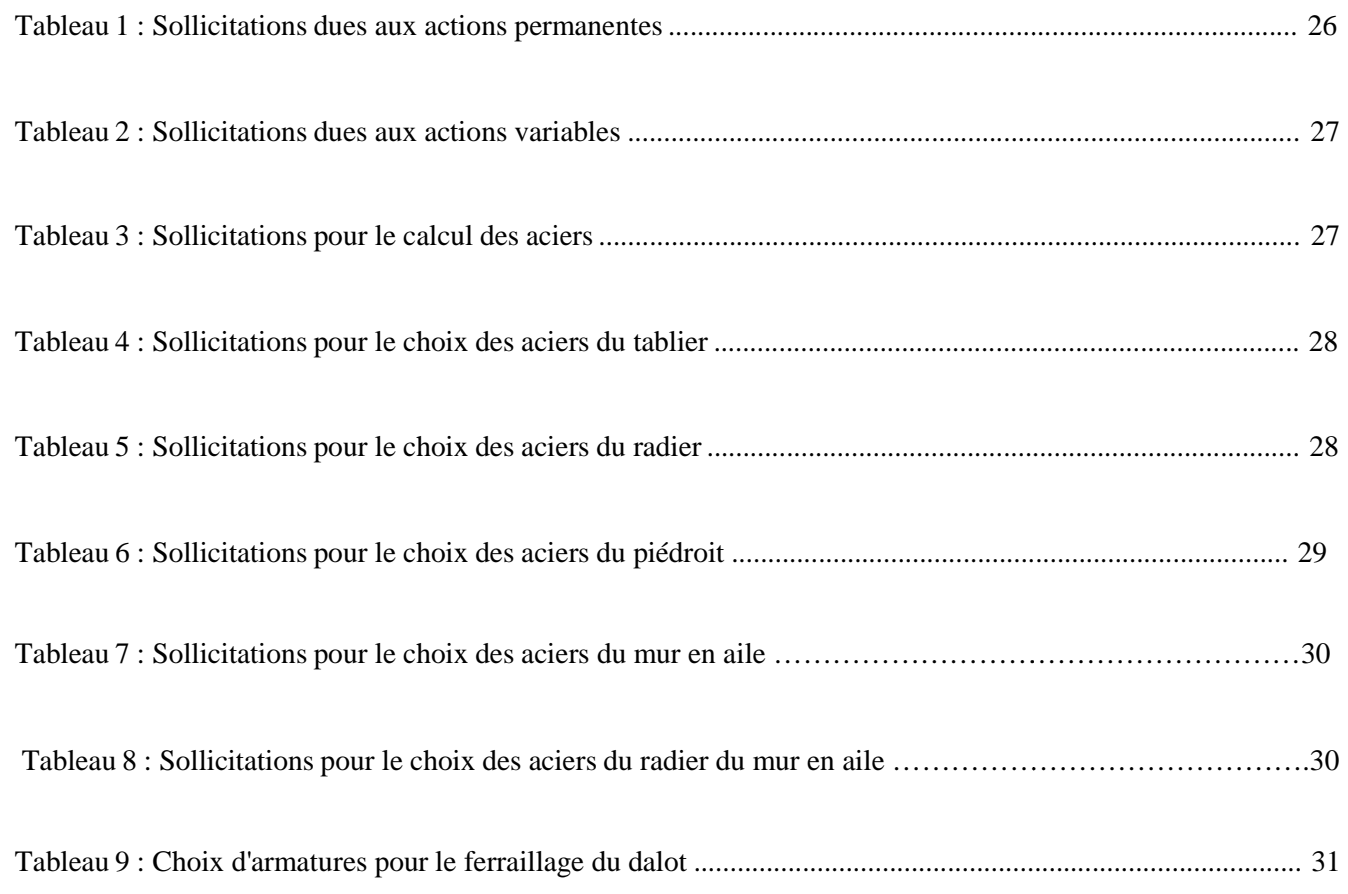

## **LISTE DES SIGLES ET ABREVIAT TIONS**

- DGOA : Direction Générale des Ouvrages d'Art
- PICF : Pont Intérieur à Cadre Fer Fermé
- 2iE : Institut International d'Ingénierie de l'Eau et l'Environnement
- ELU : Etat Limite Ultime
- ELS : Etat Limite de Service
- APD : Avant Projet Détaillé
- RN : Route National
- ELS : Etat Limite de Service<br>- APD : Avant Projet Détaillé<br>- RN : Route National<br>- CPC : Cahier des Prescriptions Communes
- MPa : Méga Pascal
- kN : Kilo Newton
- MN : Méga Newton
- BAEL : Béton Armé aux Etats Limite

# **INTRODUCTION**

La conception des ponts-cadre est en constante évolution grâce à l'avènement de logiciels présentant une qualité de conception et des performances croissantes, au développement de méthodes de construction à la fois plus précise et plus sophistiquées, et à la création de formes originales apportant de nouvelles solutions aux problèmes posés de franchissement des obstacles les plus divers. Ainsi, il est rare que la prise en compte de toutes les différentes contraintes conduise à un temps unique de dimensionnement pour un franchissement donné. Dans la majorité des cas, il faut envisager un temps de travail qui dure plusieurs jours.

Le présent rapport porte sur l'étude comparative de deux méthodes de dimensionnement d'un dalot.

D'après les différentes expériences, le dimensionnement avec le logiciel s'avère plus rapide et présente plus de précision qu'un dimensionnement fait par le calcul manuel. En témoigne le grand écart entre le temps mis pour effectuer un calcul à l'aide d'une machine à calculer et celui pris pour opérer un calcul manuel.

Ainsi et d'ores et déjà, il nous parait possible de conclure que le calcul à l'aide du logiciel est plus avantageux que celui fait manuellement. Cependant, il est nécessaire de noter que cet état de fait n'exclut pas de facto de calcul manuel. En effet, le logiciel n'inclut pas par exemple de paramètres externes tels que le climat, la région où se situe l'ouvrage ou encore d'autres critères qui peuvent influencer sa réussite.

C'est pourquoi, cette étude qui portera sur le projet de dimensionnement d'un dalot à ouvertures multiples fera l'objet d'une étude comparative des deux méthodes de dimensionnement pour plus de précisions sur les paramètres ci-dessus énumérés.

Ainsi, nous proposons de dimensionner d'abord ce dalot par le calcul manuel. Ensuite, il s'agira pour nous de procéder par des calculs à travers le logiciel PICF-CYPE. Ceci nous permettra en dernier ressort de tirer une conclusion pouvant répondre à la question de la nécessité d'utilisation dudit logiciel qui pourrait se poser en ces termes : Quelle est la motivation première pour la DGOA à choisir ce logiciel de calcul de pont, par rapport à l'existence de multiples logiciels de calcul ? Les résultats de l'étude susdite seront-ils vérifiés dans le cas de ce dalot pris pour exemple ?

# CHAPITRE I : PRESENTATION GENERALE DU PROJET

#### **I.1. PRESENTATION DU PROJET**

L'avènement des méthodes de dimensionnement numériques est intrinsèquement lié au développement de la conception et aux progrès réalisés dans la méthode de construction. Au Burkina Faso, les types de pont varient peu, et l'on a tendance à plutôt miser sur les dalots à ouvertures multiples. Nous pouvons donc voir l'exemple du tronçon Pièla-Bilanga (RN18) où un dalot a été préféré à un pont qui fait l'objet de notre étude.

Ainsi, pour un ouvrage donné, plusieurs méthodes de dimensionnement sont possible par ricochet, plusieurs théories de dimensionnement.

Tout en prenant en compte cette remarque, et en gardant à l'esprit que plusieurs logiciels existent pour le dimensionnement avec chacun ayant des paramètres et des caractéristiques particulières, pouvant intéresser selon les résultats attendus. Nous nous contenterons de faire une comparaison de dimensionnement à travers une étude technico économique.

C'est sur ces incertitudes que la tâche nous est été donnée par la Direction Générale des Ouvrages d'Art (DGOA) de faire une étude comparative tant bien sur le plan économique que sur le plan technique afin de voir les écarts entre les deux méthodes de calcul.

#### **I-2 PROBLEMATIQUE GENERALE**

#### $\times$  I.2.1. Contexte général

Dans le cadre des travaux d'entretient et d'urgence des ouvrages, les entreprises attributaires sont appelées à produire des notes de calcul. Ces notes de calcul sont soumises à l'approbation de l'administration à travers la direction générale des ouvrages d'art. Dans l'accomplissement de cette mission d'approbation des notes de calcul, les agents de la DGOA doivent analyser la production réalisée par divers méthodes (logiciel , calcul manuel ). La fréquence de production de ces documents nécessite la mise au point d'une démarche cohérente, rapide et efficace de validation des dossiers d'exécution des ouvrages (dalot ).

C'est ainsi que la DGOA s'est doté des logiciels dont cype afin de faciliter l'intervention des agents à la tache de vérification des dossiers d'exécution. C'est dans ce contexte que le thème de stage nous a été confié pour pouvoir répondre à la problématique posée ci-dessus.

 $\checkmark$  I.2.2. Description de la méthode

Notre travail consistera à évaluer le logiciel de calcul de pont-cadres dénommé PICF-CYPE. Pour se faire, nous avons choisi de faire un dimensionnement d'une part avec le calcul manuel et d'autre part avec ledit logiciel. Nous analyserons et interpréterons les différents résultats obtenus pour en ressortir la méthode la mieux adapter pour la Direction Générale des Ouvrages d'Art.

Pour cette étude, il nous a été soumis un dalot à ouvertures multiples (16 ouvertures) pour le dimensionnement dans les deux cas. Ce cas nous permettra de voir le comportement du logiciel face à un dimensionnement d'ouvrage dans toutes ses formes.

 $\times$  I.2.3. Objectif

L'étude telle que décrit plus haut, a pour but en général de justifier l'importance du logiciel PICF-CYPE pour la DGOA.

Afin d'y parvenir, il faut se baser sur des critères bien spécifiques tels que :

 $\Box$  Un ouvrage qui sera dimensionné par le calcul manuel et avec CYPE pour voir le comportement du logiciel

Déterminer les différents paramètres que chaque type de dimensionnement prend ou pas en compte

 $\Box$  Fournir une évaluation multicritère de l'outil de dimensionnement

Répondre à la question de la nécessité du logiciel pour la DGOA.

# CHAPITRE II : APPROCHE

# METHODOLOGIQUE

Dans ce chapitre il sera question de comparaison des différents paramètres pris en compte par le logiciel par rapport à ceux que l'on pourrait considérer en faisant le dimensionnement par le calcul manuel. En plus de cela, on ajouterait une comparaison des différents résultats obtenus et plus particulièrement le ferraillage.

Pour se faire, et pour que tous soit pris en considération, nous prendrons en compte tous les aspects et définirons un schéma de travail qui répondra à nos attentes ou du moins à ceux de la DGOA.

#### **II-1 PRESENTATION DU LOGICIEL**

PICF-CYPE est un logiciel de calcul ou du moins de dimensionnement des ouvrages parmi lesquels on a les pont-cadre. Ce dernier fera l'objet de notre étude. Le logiciel utilise la méthode de calcul par éléments finis triangulaires de type lamelle épaisse tridimensionnel qui prend en compte la résistance à l'effort tranchant. Les normes pouvant être prises en compte pour la justification et le dimensionnement des armatures des sections par le logiciel CYPE 2009 sont les suivantes:

- o BAEL 91 modifié 99 (France)
- o EHE (Espagne)
- o REBAP (Portugal)

Pour la génération des actions le logiciel prend en compte une des normes suivantes :

- o CFC (Fascicule 61 (France)
- o IQP-98 et ROM  $0.2 90$  (Espagne)
- o RSA (Portugal)
- $\checkmark$  II.1.1. Les actions

Les actions prises en compte par le logiciel sont entre autre le poids propre, la poussée du terrain, les charges appliquées sur le tablier (convois civils et militaires).

#### $\checkmark$  II.1.2. Les résultats

La note de calcul présentée comprend :

- o Les normes et les matériaux utilisés par le logiciel
- o La géométrie
- o Le terrain : c'est la valeur du module de réaction, la contrainte admissible, le poids volumique.
- o l'angle de frottement interne et celui de transmission des charges
- o Les actions générées : les actions générées sont les surcharges, le poids propre et les charges en bande
- o La combinaison : c'est les résultats des différentes sollicitations à l'ELU et à l'ELS entre les actions c'est-à-dire les sollicitations.
- o Le ferraillage : c'est le plan de ferraillage et les diamètres des différents fers.
- o Le quantitatif : c'est la quantité de fer pour chaque élément du dalot

A part cela, nous avons le plan de coffrage qui nous est offert ainsi que le plan de ferraillage de tous les éléments constitutif. Nous pouvons donc l'exporter sous plus d'un format comme AutoCad, PDF, …

#### **II.1.3**.**Les extensions**

Après modélisation et calcul, les résultats fournis par le logiciel peuvent être donnés sous plusieurs formats, parmi lesquels on a :

- Le format Autocad : les plans de ferraillage son extensible en Autocad ; ceci nous permet de modifier certaines présentations et de faire des mises en formes à notre guise. Que ce soit la couleur ou l'épaisseur de certains traits.
- Le format PDF : pour une impression facile
- Le format JPG : étant un format image on peu visualiser nos résultats sous forme d'image.

#### **II.1.4.La présentation en 3D**

Cette présentation permet de voir et d'apprécier la structure en 3D dans toutes ses formes et tous ses côtés.

#### **II.2- LA RECHERCHE DOCUMENTAIRE**

Ce fut la première étape avant tout contact avec l'outil de dimensionnement qu'est le logiciel. La recherche documentaire s'est accentuée sur la recherche de tout document qui serait lié au logiciel

PICF-CYPE et toutes les informations qui pouvaient concerner le dalot pris pour exemple. Ainsi la recherche nous a permis d'avoir les documents suivants :

- les méthodes de dimensionnement des ponts-cadre
- méthode utilisé par le logiciel CYPE pour le dimensionnement des ponts-cadre
- des notes de calcul fourni par CYPE pour le dimensionnement d'un pont-cadre
- des ouvrages exposant la méthodologie de conception et de dimensionnement des ouvrages d'art
- des explications des personnes ayant déjà utilisé le logiciel CYPE
- des informations sur les dimensions du dalot à dimensionner
- des données géotechniques, hydrologiques et hydrauliques sur le dalot

C'est à partir de ces documents que nous avons reçu, qu'il ressortira la méthodologie de dimensionnement et le dimensionnement par le logiciel CYPE. En plus de cela nous pouvons ajouter le critère d'évaluation du dit logiciel.

#### **II.3-LA COLLECTE DES DONNEES**

Elle a été faite au sein de la Direction Générale des Ouvrages d'Art, d'autres bureaux d'étude et des personnes ayant déjà utilisé le logiciel CYPE. Cette collecte s'est soldée par l'obtention de :

- Fascicule 61 titre II du Ministère Français de l'Equipement et des Transports
- **Manuel d'utilisation de PICF-CYPE (version papier)**
- L'APD du tronçon Piela Bilanga RN18 comportant les détails du dalot portant notre étude.

#### **II.4- DONNEES RECUEILLIES**

Les données que nous avons pu recueillir concernent le plus les informations sur l'ouvrage choisit pour être dimensionné et l'outil de dimensionnement. C'est ainsi que nous avons eu des informations concernant la géotechnique, l'hydraulique et l'hydrologie concernant le dalot d'une part et les informations sur le comment dimensionner avec CYPE d'autre part. Ce qui nous a donné :

 $\checkmark$  II.4.1. Les données géotechniques

Les données géotechniques sont entre autre la contrainte admissible du sol d'assise, le module de réaction, l'existence et le type de remblai.

 $\checkmark$  II.4.2. La géométrie

La géométrie concerne les charges appliquées et le béton armé.

 $\checkmark$  II.4.3. L'hydraulique et l'hydrologique

C'est essentiellement la charge hydraulique, et le tirant d'eau. Le plus important c'est les dimensions du dalot c'est à dire les dimensions des ouvertures.

#### **II.5. DEFINITION DU CRITERE DE COMPARAISON**

Pour une comparaison donnée, il faut des éléments de comparaison. C'est dans cette optique que nous avons définis des critères de comparaison. Ces critères sont d'ordre à pouvoir comparer les valeurs, les quantités, et surtout l'économie faite.

Pour cette comparaison soit la plus efficace possible, nous avons intégré plusieurs paramètres et des critères seront définis. Ces critères sont :

- $\checkmark$  La fiabilité des calculs
- $\checkmark$  Les paramètres pris en compte
- $\checkmark$  Les résultats

Nous pouvons d'ores et déjà retenir que les maîtres mots seront : adaptabilité, fiabilité et économie. Et c'est ceux-là même qui feront l'objet de notre étude et qui seront développer dans d'autres chapitres plus loin.

#### **II.6. CHOIX DE L'OUVRAGE**

L'ouvrage que nous avons choisis, est un dalot à 16 ouvertures situé sur le tronçon Piela-Bilanga (la RN18).

Cet ouvrage a été choisi pour être dimensionné d'une par le calcul manuel et d' autre par le calcul avec le logiciel PICF-CYPE. De par sa situation géographique, l'ouvrage présente d'autres avantages pour notre étude. Ces avantages sont de différents types à savoir :

- Le nombre d'ouvertures : l'ouvrage présentant plusieurs ouvertures nous permet de voir le comportement du logiciel par rapport aux moments créés par les charges. Vu que les charges seront plus importantes que lorsque le dalot est à une seule ouverture, nous avons voulu voir le comportement du logiciel face à cette situation.
- **La largeur de la chaussée** : elle est de 21m pour ce dalot. Cette largeur nous permet de placer plusieurs surcharges toujours dans le but de voir et de comprendre le fonctionnement du logiciel. Avec 21m, on obtient une largeur chargeable de 19m. Nous permettant de placer plus d'un tandem.
- La longueur du dalot : la longueur totale du dalot est d'environ quatre-vingt-cinq virgule un (85,1) mètres. Cette importante longueur nous permet de placer plusieurs convois de camions essieux, donc plusieurs convois ce qui génère d'importants calculs sollicitant plus le logiciel.
- La situation géographique : le tronçon Piela-Bilanga, où est situé le dalot, est une zone d'un trafic important; donc on peut entendre des véhicules poids lourd empruntant la voie. Cette situation nous laisse dire que le dalot en question sera beaucoup sollicité.
- **La disponibilité des données** : des études ont déjà été réalisées sur cet ouvrage, ce qui permet d'avoir toutes les informations nécessaires sur l'ouvrage pour le dimensionnement aussi bien manuellement qu'avec le logiciel.

Au vu de la disponibilité de toutes ces données sur un tel ouvrage, il est évident que pour une évaluation d'un outil de dimensionnement, ce dalot serait le mieux indiqué. C'est dans cette optique que son étude par le logiciel CYPE a fait l'objet de notre thème : « Evaluation du logiciel de calcul des ponts cadre PICF-CYPE et son application dans les conditions locales au Burkina Faso.

# CHAPITRE III : LES RESULTATS OBTENUS

# PAR LES DIFFERENTS CALCULS

#### **III.1. LE DIMENSIONNEMENT PAR LE CALCUL MANUEL**

#### **III.1.1. Le pré dimensionnement**

 $\checkmark$  III.1.1.1 Conception générale

Nous proposons de construire un ouvrage avec des joints tous les 25m maximum (compte tenu de la dilatation du béton), soit quatre (04) batteries de section 4 x 5 x2,50.

 $\checkmark$  III.1.1.2. Eléments de Pré-dimensionnement

L'épaisseur des piédroits, de la traverse supérieure et du radier est donnée par la formule de **pré- dimensionnement suivante :**

#### $E(m) = 1/32 + 0.125 = 5/32 + 0.125 = 0.28 \approx 0.30$  m.

C'est un ouvrage constitué de dalle, des piédroits et de radier solidarisés, de portée de 5 m, et de 16 ouvertures avec 17 piédroits de 0,30 m ; Ce qui fait au total 85,10 m de portée.

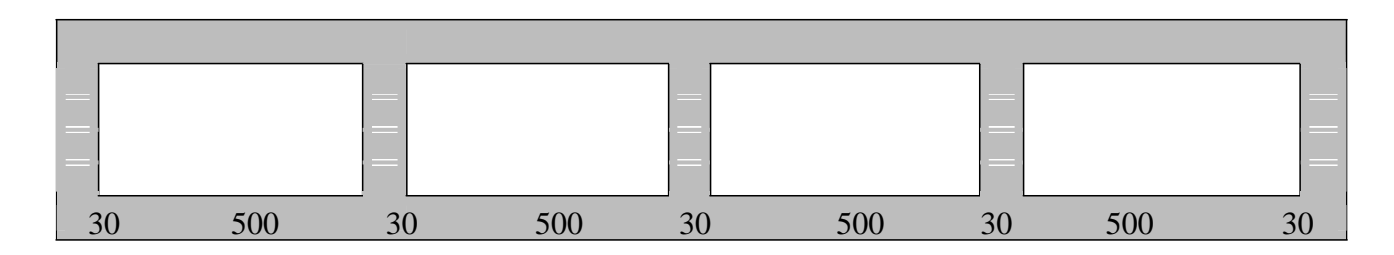

**Figure 1**: Pré dimensionnement d'ouvrage

#### **III.2. LE DIMENSIONNEMENT**

- $\checkmark$  III.2.1. Hypothèses de calcul
	- Les calculs de ferraillage sont menés suivant le¥¥s règles techniques de conception et de calcul des ouvrages et constructions en béton armé suivant la méthode des états limites dites règles BAEL 91 et Additif 99.
	- $\checkmark$  Les surcharges routières sont définies conformément aux prescriptions du titre II du

fascicule 61 du cahier des prescriptions communes (C.P.C) français régnant en la matière.

- $\checkmark$  Les ouvrages sont calculés par rapport au convoi de camions de type Bc, Bt et Bt.
- $\checkmark$  III.2.2. Règlements
- Règles BAEL 91 révisé en 99,
- $\checkmark$  Fascicules 61 et 62 TITRE II du Ministère Français de l'Equipement et des Transports,
- $\checkmark$  Camions de type Bc ; Bt et Br.
- $\checkmark$  III.2.3. Aciers
- $\checkmark$  aciers à haute adhérence (ha) de nuance fe E 400,
- $\checkmark$  Limite d'élasticité garantie Fe = 400 MPa.
- Coefficient de sécurité : 1.15
- Coefficient d'adhérence : 1.6
- $\checkmark$  Fissuration préjudiciable
- $\checkmark$  Enrobage : 3cm.
- $\checkmark$  III.2.4. Sol de fondation
- $\sqrt{\mathbf{q}}$  Poids volumique des terres :  $\alpha_d = 20$  KN/m
- $\checkmark$  Coefficient de poussée :  $K_p = 0,33$
- Surcharges de remblai  $(50 \text{ cm})$  de remblai) : **q** = 10 KN/m<sup>2</sup>
- $δ = 0.15 MPa$  $\checkmark$  Contrainte admissible

#### **III.3. PRINCIPE ET METHODE DE CALCUL DES SOLLICITATIONS**

#### *De manière générale, les études seront faites par bande d'un mètre de dalot (b = 1 m).*

Pour le calcul des sollicitations dans les éléments de structure du cadre simple, nous considérerons les différents cas de charges : sous actions permanentes d'une part, et sous surcharge d'exploitation d'autre part.

 $\checkmark$  III..3.1. Données diverses

Le pont cadre est de **classe 1.** 

Avec les données suivantes :

- $\mathbf{a}_1$  = 1 dans les deux cas envisagés : une ou deux voies chargées.
- $v_0 = 3.5$  d'où,  $a_2 = 3.5/3$ ,  $5 = 1$ .
- $\mathbf{b_c} = 1.1$ : deux files, et  $0.8$ : quatre files.
- **.**

Les coefficients de majoration dynamiques

$$
\delta = 1 + 0.4 / (1 + 0.2L) + 0.6 / (1 + G/S)
$$

#### **III.3.1.1. Système** *A*

```
A(l) = [230+36000]/ (L+12) en Kg/m²
```
**Avec L =** longueur surchargée de l'ouvrage : **21,5m**

$$
A = a_1 \times a_2 \times A(l)
$$

Pour deux voix chargées a1 = a2 = 1, d'où **A = 1,304t/m². Soit qA = 1,304t/ml**

**III.***3.1.2. Système Bc*

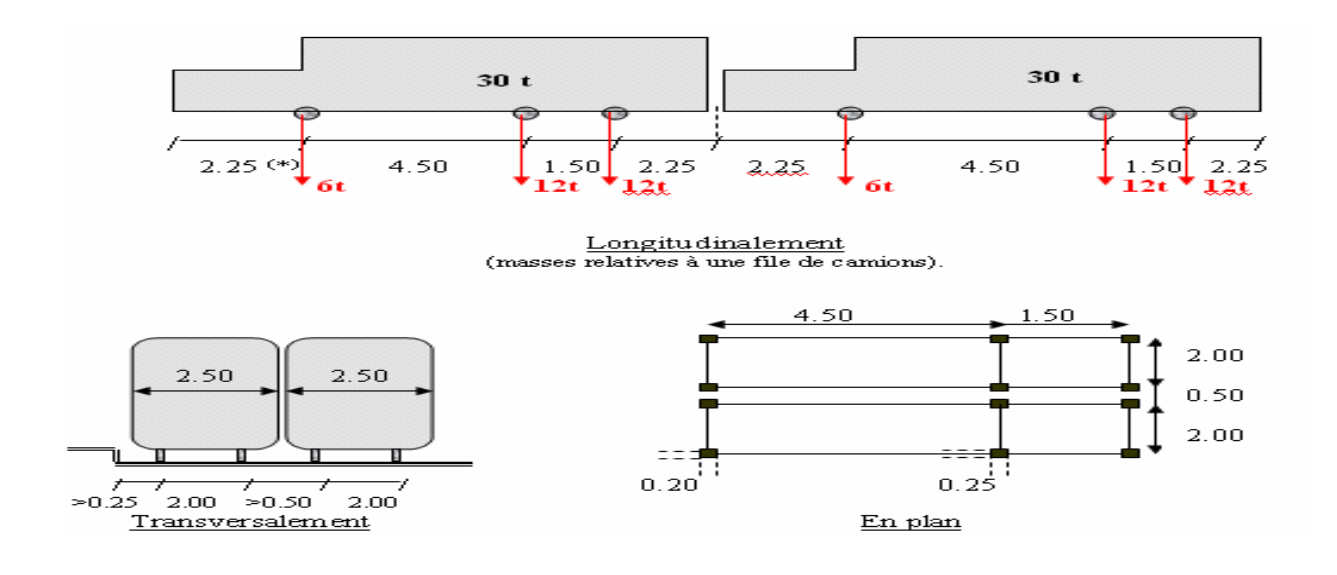

**Figure 2**: Système Bc

Encombrement total :  $21 \times 5 = 105$  m<sup>2</sup>

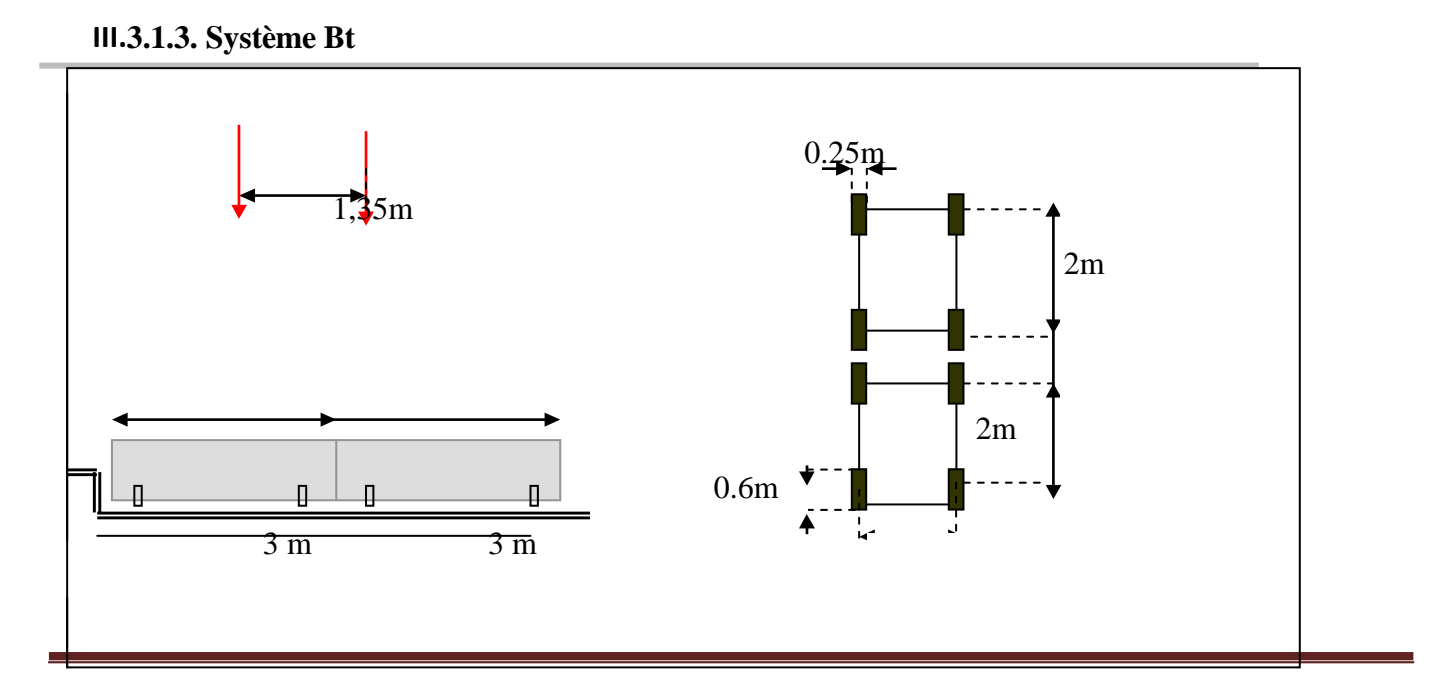

Selon le principe précédant on a q $Bt = 5,766t/m^2$ Après application des coefficients bc =  $1,0$  et  $\delta$  =  $1,42$  on a **: qBt = 6,516 t/m<sup>2</sup>** 

– Total impact : 4 essieux de 6 tonnes + 8 essieux de 12 tonnes = 120 tonnes

Soit une charge surfacique  $q_{Bc} = 1,14$  t/m<sup>2</sup>

Après application des coefficients bc =1,1 et  $\delta$  = 1,18 on a : qBc = 1,484 t/m<sup>2</sup>

Conçu et rédigé par : *KINDA Moussa*

#### **III.3.1.4Système Br**

 Le rectangle de la roue peut être placé n'importe où sur la largeur roulable de manière à produire l'effet le plus défavorable.

Selon le principe précédant on a qBr =  $5,556t/m^2$ .

Après application des coefficients bc = 1,0 et δ = 1,09 on a **: qBt = 6,056 t/m².**

Après application des coefficients bc = 1,0 et  $\delta$  = 1,17 on a **:**  $qBt = 4,899 t/m^2$ .

#### **III.3.2 Les charge sur les trottoirs**

#### **III.3.2 .1 Les charges locales**

Le système local comprend une charge uniformément répartie d'intensité qtr de valeur :**qtr = 450 kg/m²**

#### **III.3.2 .2 Les charges générales**

**qtr = 150 kg/m²**

#### **III.4. Sollicitations et choix d'armatures**

#### **III.4.1. Schéma statique**

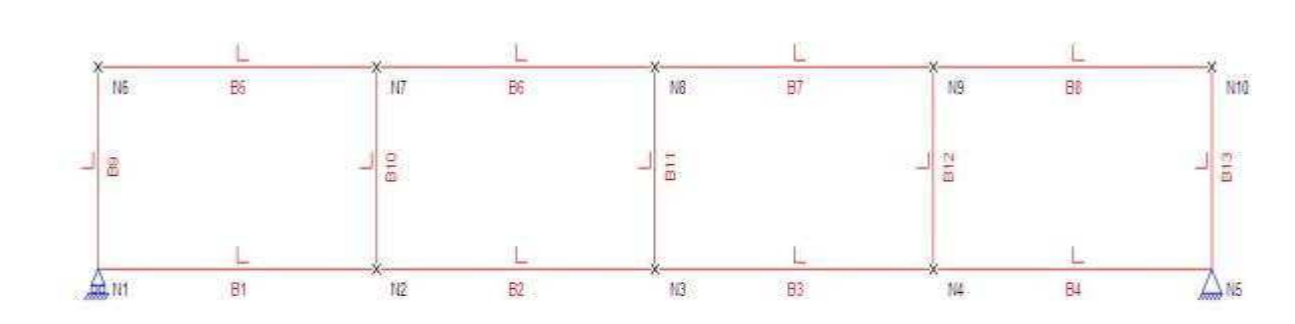

*Figure 2:* **Schéma statique de calcul** 

#### **III.4.2. Détermination des actions**

Les combinaisons de charges adoptées pour le calcul des sollicitations à l'ELS sont les ssuivantes :

Les valeurs d'entrée de calcul sont:

#### **Mser = Gmax + 1,60Qmax**

Gmax (tablier + revêtement) =  $1,00$  t/ml Gmax (poussée des terres) = 1,73 t/ml Qmax (roulante) = 6,516t/ml (la plus défavorable étant celle du système Bt) Qmax (remblais) =  $0,33t$ /ml

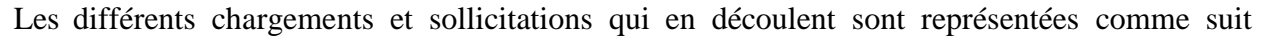

pour :

#### **III**.**4.2.1***.* **Actions permanentes**

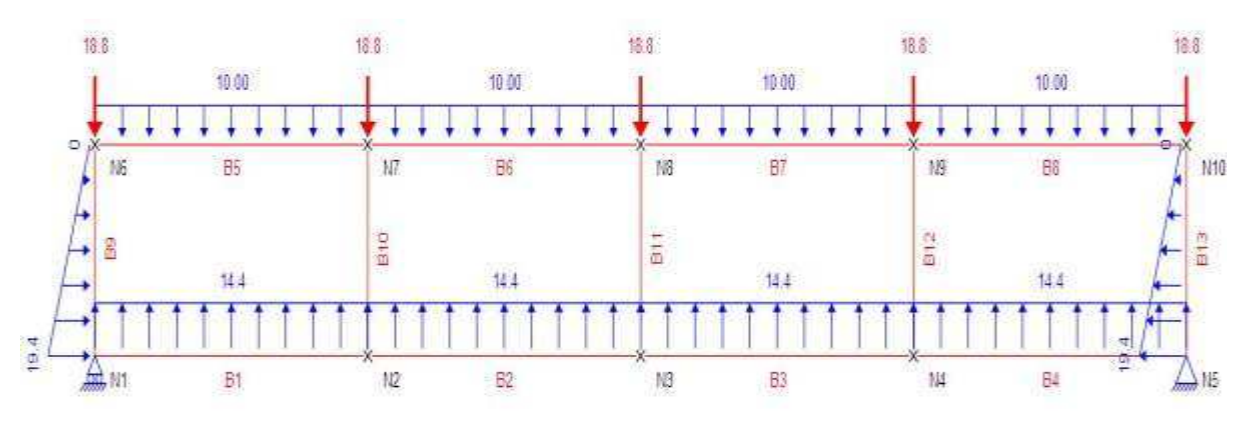

**Figure 3:** Changement due aux actions permanentes

**III.4.2.2. Actions variables**

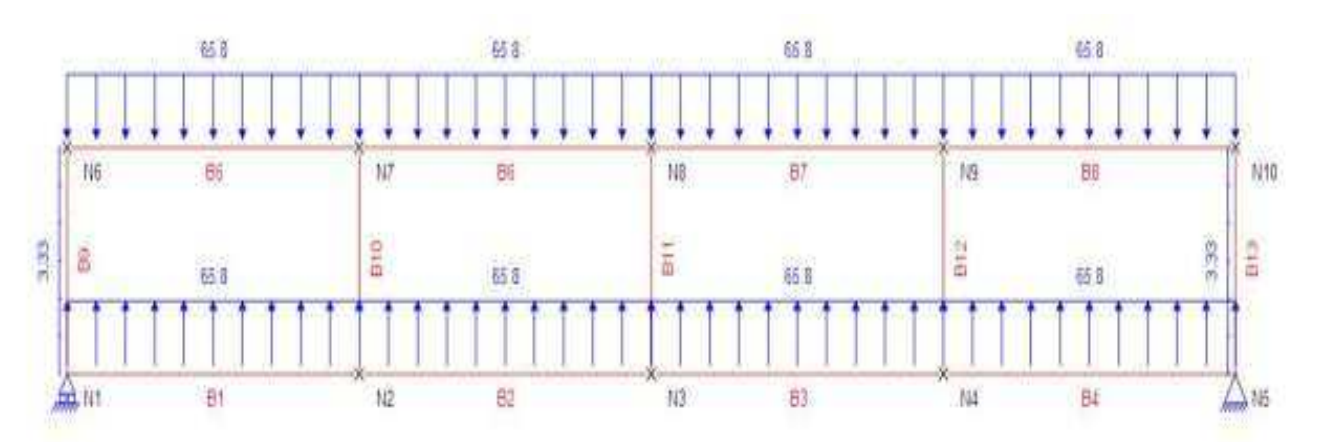

Figure 4: Changement due aux actions variables

 $\checkmark$  III.4.3. Détermination des sollicitations

#### **III. 4.3.1. Sollicitations permanentes**

Les valeurs de calcul sont récapitulées dans le tableau ci-dessous

**Tableau 1:** Sollicitations dues aux actions permanentes.

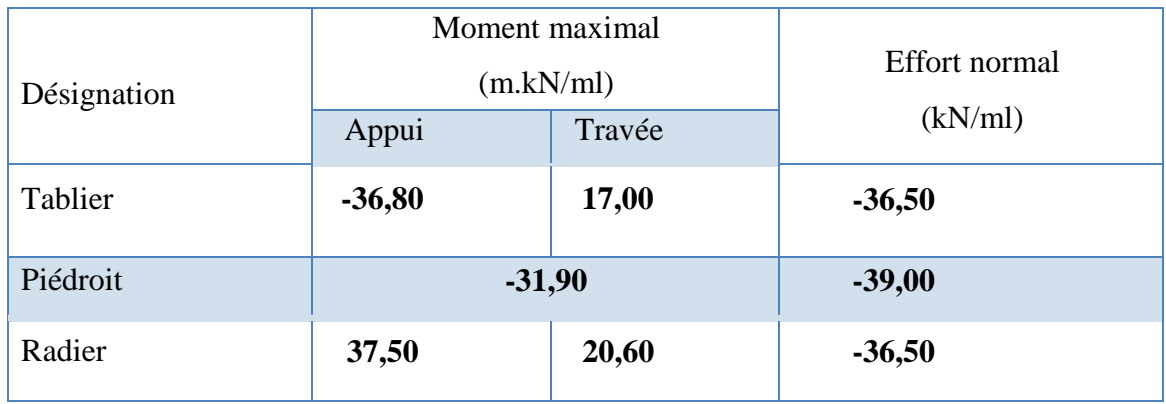

#### **III.4.3.2. Sollicitations variables**

**Tableau 2:** Sollicitations dues aux actions variables

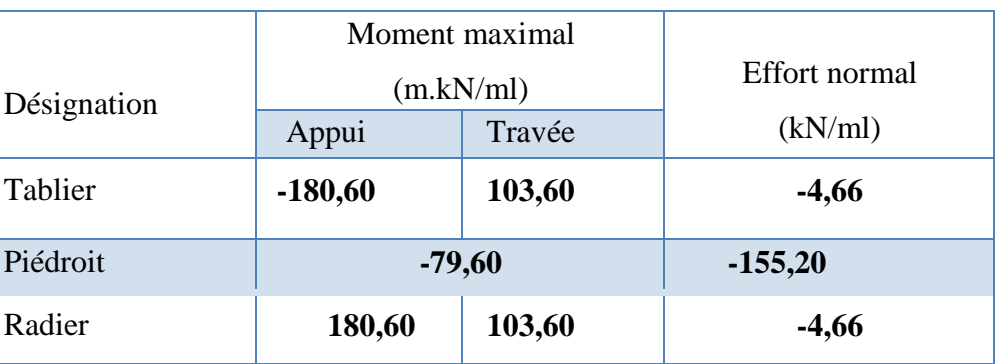

En fin de compte, les valeurs de sollicitations qui seront prises en compte pour le calcul des sections d'armatures sont les suivantes :

**Tableau 3:** Sollicitations pour le calcul des aciers

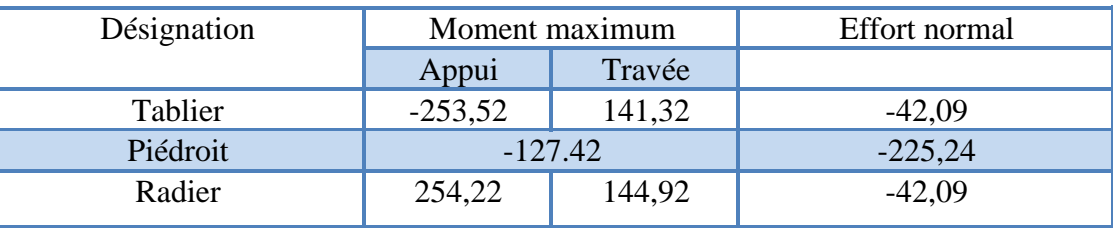

III.4.4. Détermination des armatures des différents éléments

 **III.4.4.1. Tablier**

**Tableau 4**: Sollicitations pour le choix des aciers du tablier

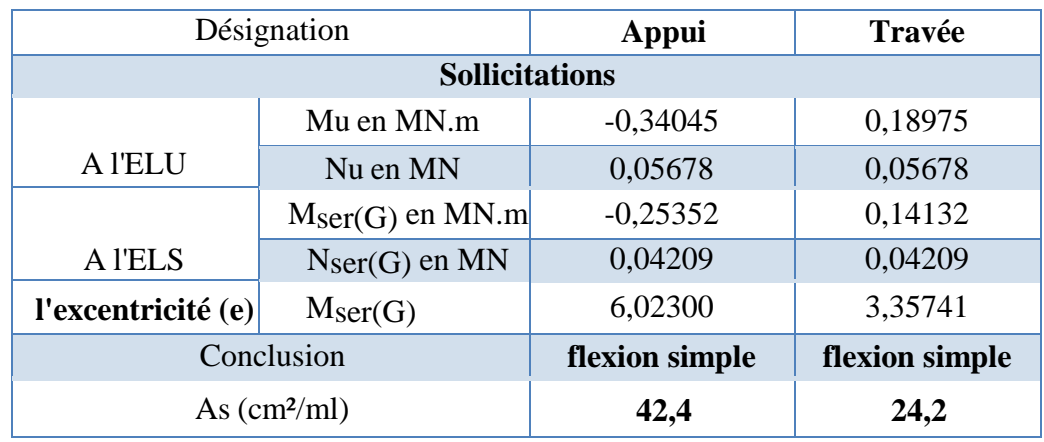

**Condition de non fragilité** : Asmin = 0,23 x b x d x ft28/fe = **2,98 cm²/ml**

#### **III.4.4.2. Radier**

**Tableau 5:** Sollicitations pour le choix des aciers du radier

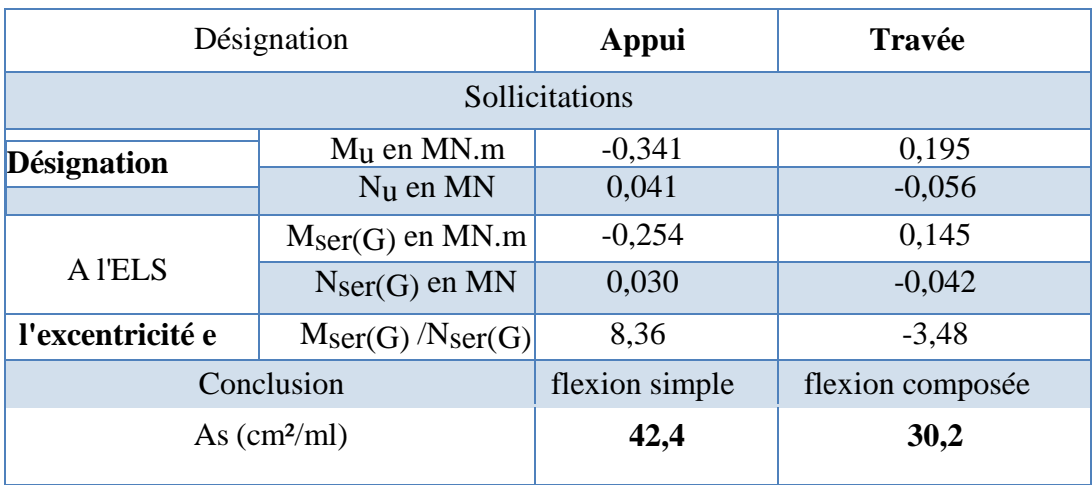

**Condition de non fragilité** *:* Asmin = 0,23 x b x d x ft28/fe = **2,98 cm²/ml**

#### **III.4.4.3. Piédroit**

Tableau 6: Sollicitations pour le choix des aciers du piédroit

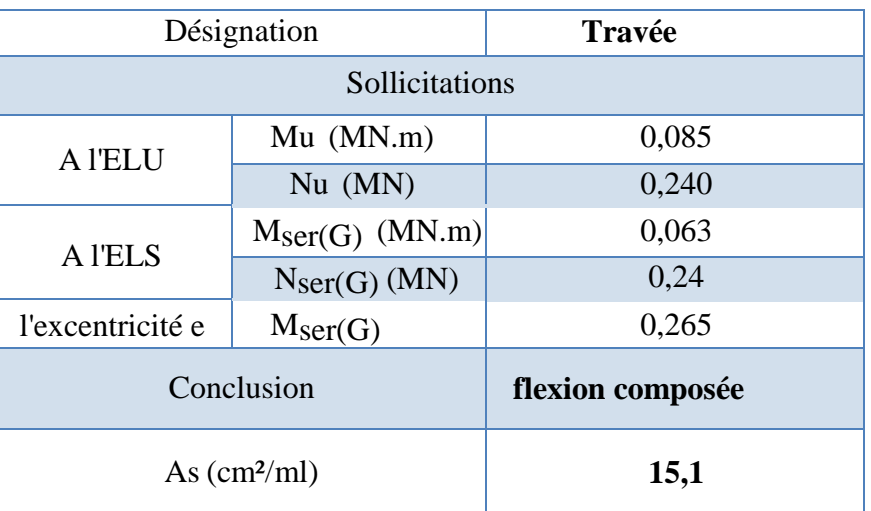

**Condition de non fragilité** *:* Asmin = 0,23 x b x d x ft28/fe = **2,98 cm²/ml** 

**III.4.4.4 .Mur en aile** 

• Moment due à la poussée des terres

$$
M = \frac{\gamma * k_P}{6} = \frac{2 * 2.8^3 * 0.333}{6}
$$

$$
M = 2.43 t. ml
$$

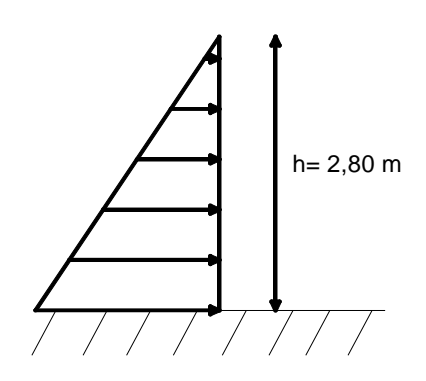

Conçu et rédigé par : *KINDA Moussa*

```
M = \sigma * h^2 * k_p = 1,00 * 2,80^2 * 0,333 = 1,31 \ t. ml
```
• Moment due à la surcharge routière de remblai

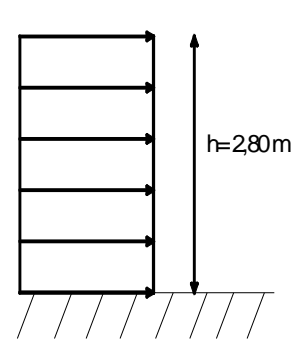

Tableau 7 : Sollicitations pour le choix des aciers du mur en aile

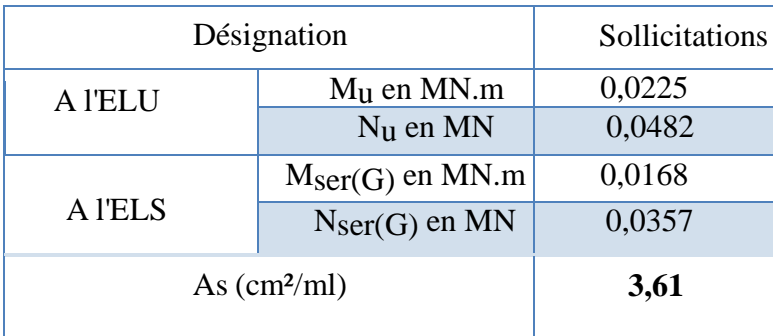

**Condition de non fragilité** *:* Asmin = 0,23 x b x d x ft28/fe = **2,05 cm²/ml**

**Tableau 8 :** Sollicitations pour le choix des aciers du radier du mur en aile

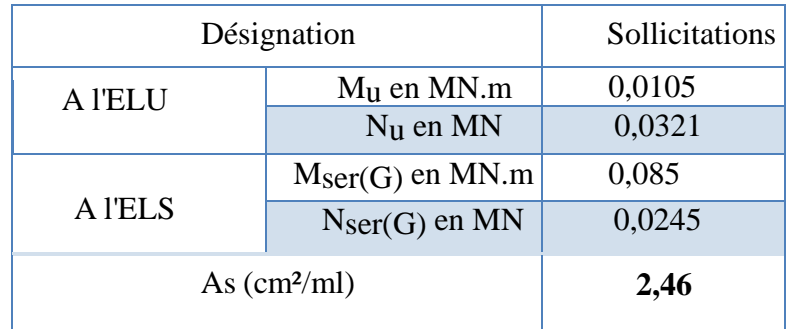

**Condition de non fragilité** *:* Asmin = 0,23 x b x d x ft28/fe = **2,05 cm²/ml**

En récapitulatif à tous les calculs ci-dessus effectués, nous avons :

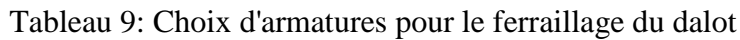

Les plans de ferraillage sont présentés en annexe dans l'ordre suivant :

Annexe1 : ferraillage du corps de dalot

Annexe2 : ferraillage du mur en ail

Annexe3 : détail du mur en ail

Annexe5 : l'ouvrage de tète

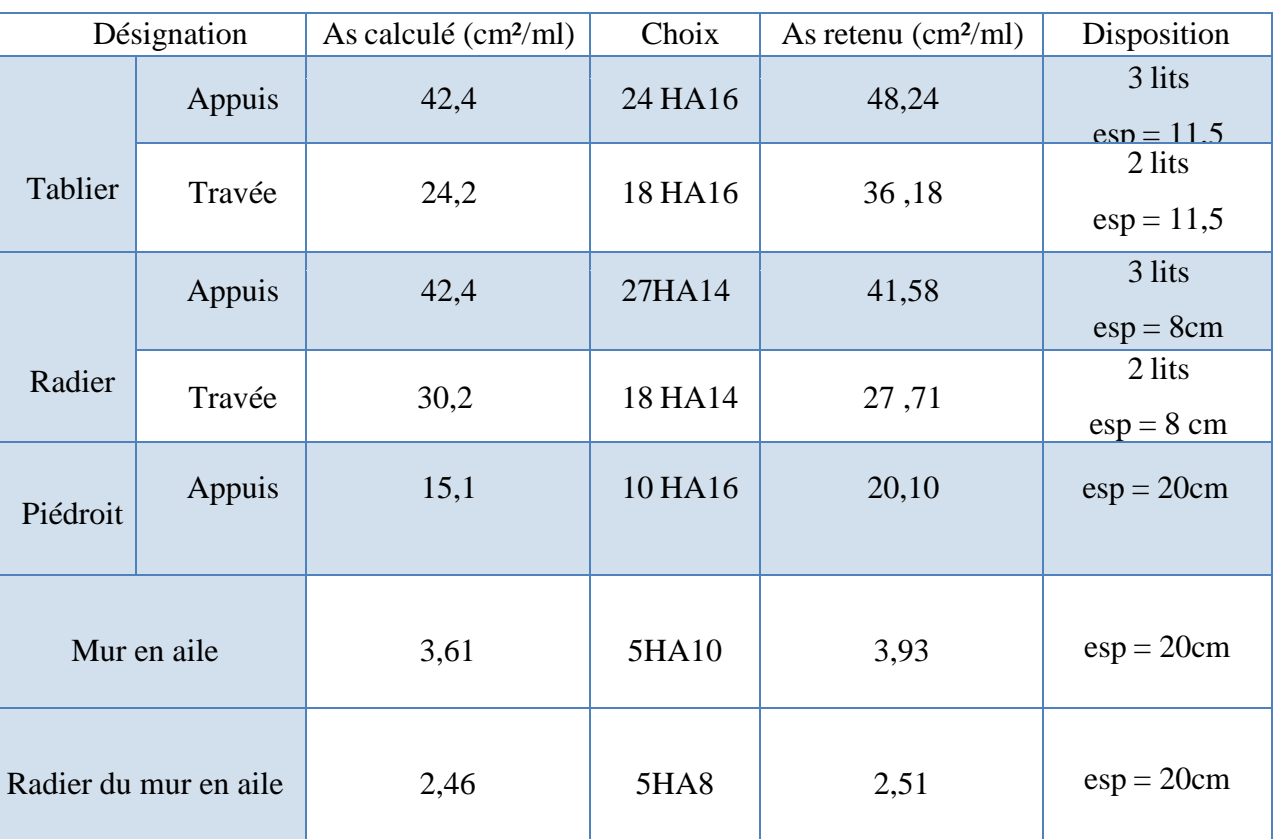

#### **III.5. LE DIMENSIONNEMENT AVEC LE LOGICIEL PICF-CYPE**

#### **III.5.1 Norme et matériaux**

BAEL-91 révisé 99 (France)

 Fascicules 61 TITRE II du ministère Français de l'Equipement et des transports Béton : B25 Acier des barres : FeE400

Enrobage extérieur : 2.5 cm

Enrobage intérieur : 2.5 cm

#### **III.5.1.2 Le pré-dimensionnement**

 Nous considérerons les même pré-dimensionnements que celui utilisé pour le dimensionnement par le calcul manuel.

Nous obtenons donc les valeurs suivantes déjà calculées : Epaisseur piédroit, tablier et radier= 0,30m

Après dimensionnement, nous obtenons la note de calcul suivante : Batterie de quatre (04) ouvertures

#### **III.5.1.3 LE TERRAIN**

Module de réaction: **100000.0 kN/m³**Contrainte admissible sol d'assise: **200.00 kN/m²**Poids volumique: **20.0 kN/m³**Angle de frottement interne: **38 degrés**Cohésion: **0.00 kN/m²**Pourcentage de frottement terrain-mur: **0 %**Angle de transmission des charges: **45 degrés**

#### **III.5.2.Les charges appliquées sur le tablier**

Nous avons utilisé différents types de convoi, à savoir les convois de type Bc, Br, Bt. On obtient les résultats suivants par élément :

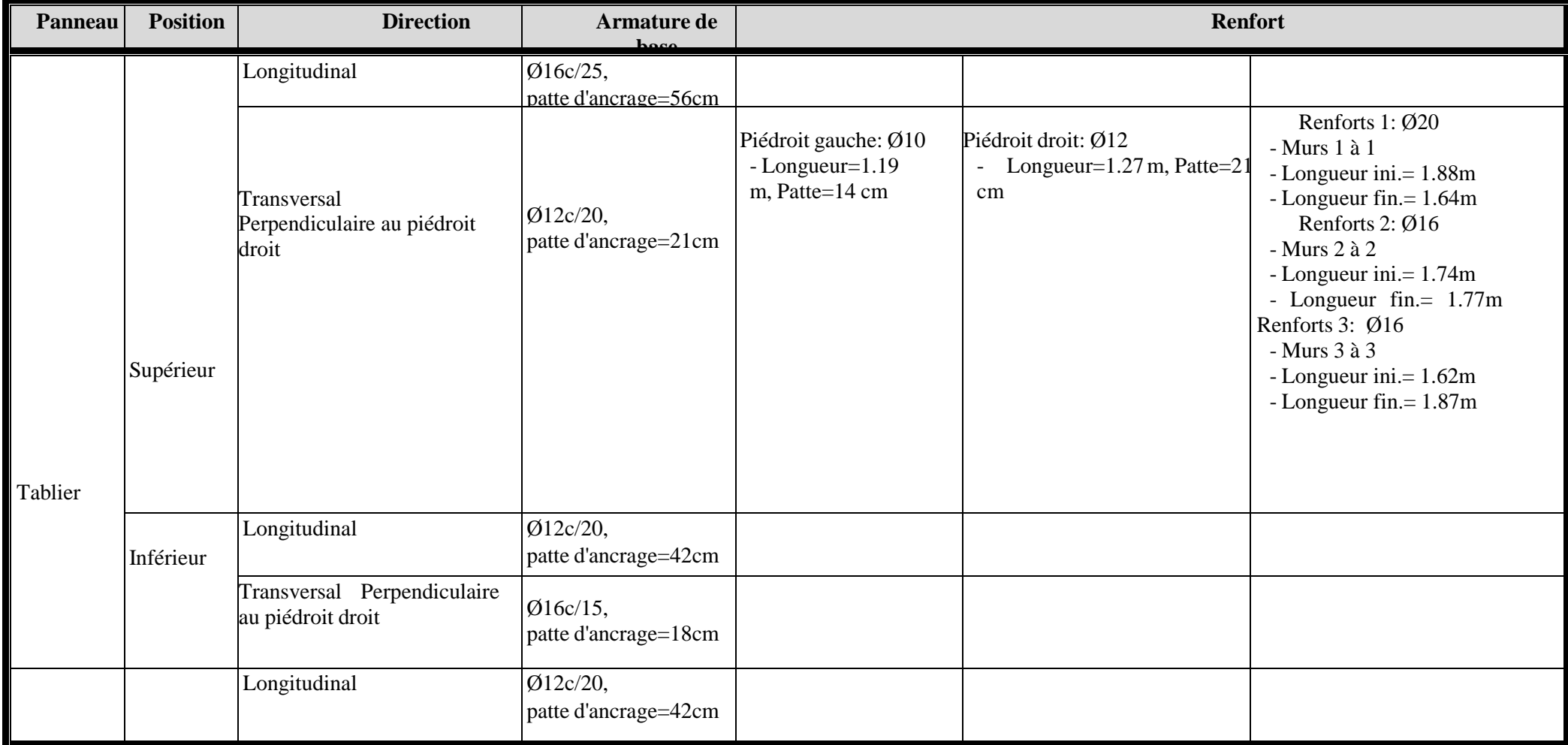

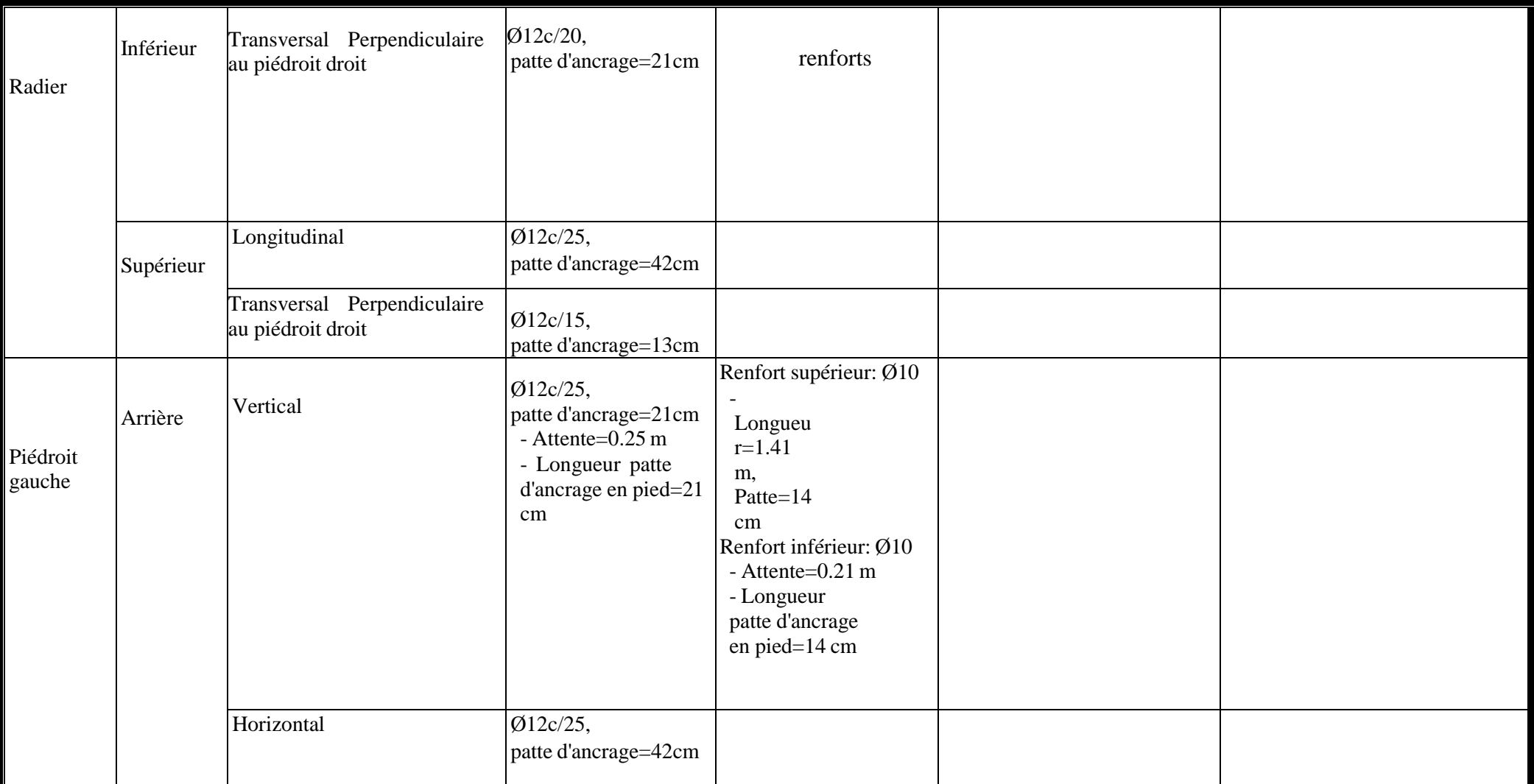

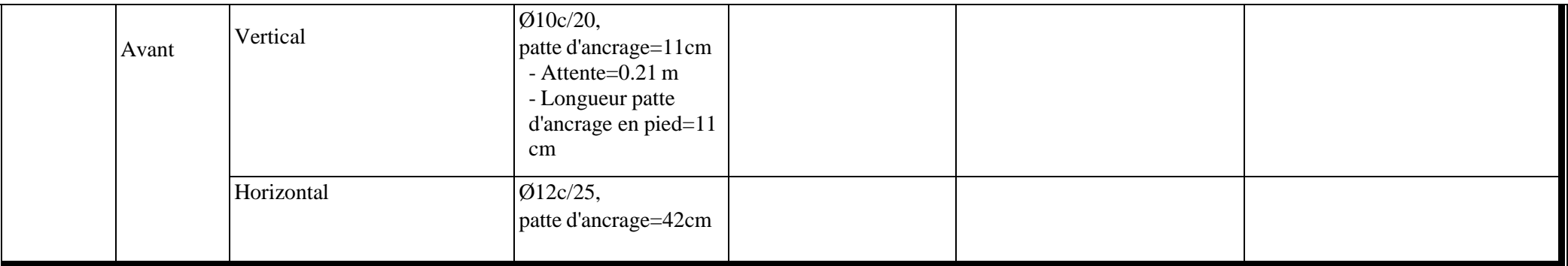

#### **5.2. Murs en aile :**

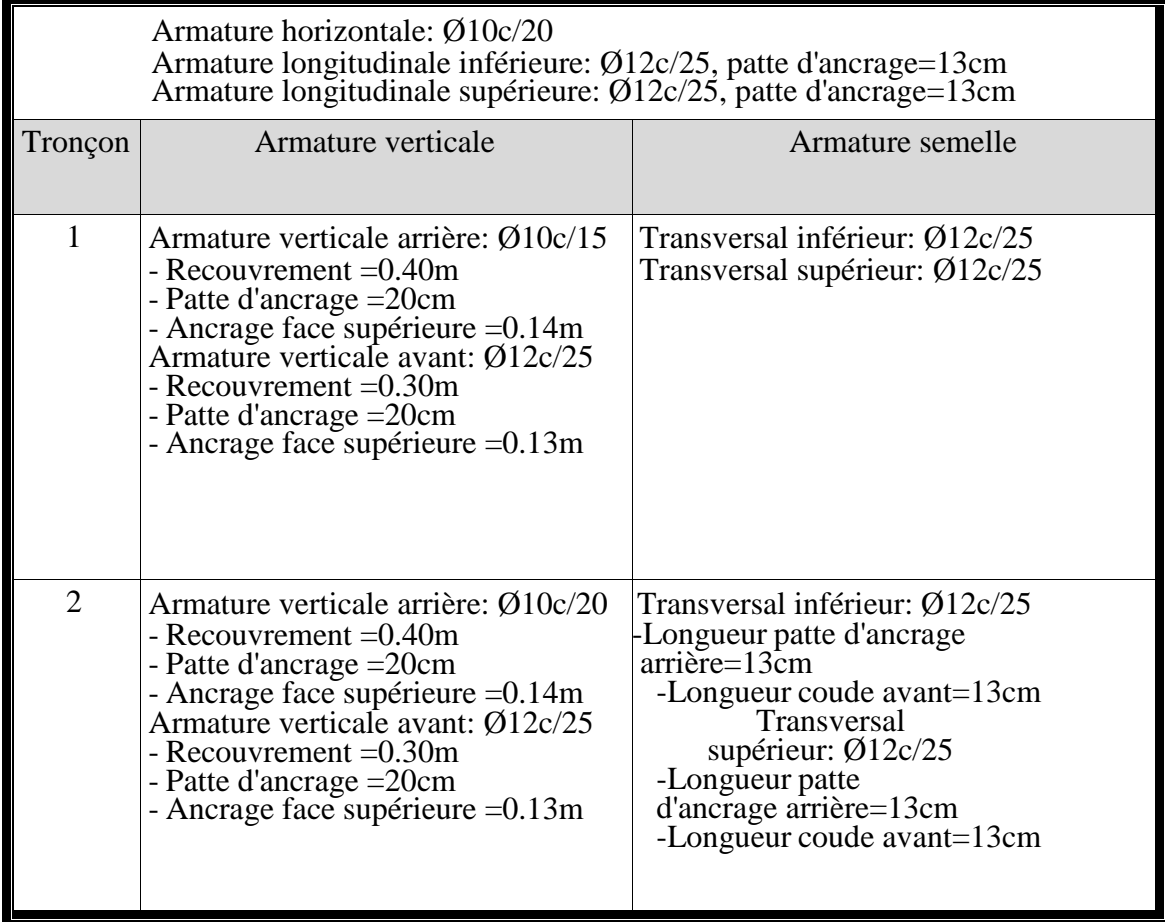

#### **NB : les détails de la note de calcul et le ferraillage seront présentés en annexe.**

Après les différent calculs, deux types de résultats se présentent à savoir : le résultat obtenu par le calcul manuel et celui obtenu par le calcul avec le logiciel. Ayant ces deux résultats, nous pouvons à travers une analyse technico économique faire une comparaison des deux méthodes de dimensionnement.

# **Chapitre IV : ETUDE COMPARATIVE : ANALYSE TECHNICO - ECONOMIQUE DES DEUX METHODES**

Le principe de cette étude tel que nous l'avons énoncé précédemment, relatif à la présentation de la méthodologie de travail est de comparer deux méthodes tant du point de vue de la fiabilité du logiciel, que son adaptation dans nos conditions au Burkina Faso et surtout son utilité pour la DGOA. Les résultats de ferraillage, le coût de réalisation

Les résultats de dimensionnement par les deux méthodes ont été présentés de manière succincte précédemment. Le ferraillage, les paramètres pris en compte seront quelques éléments qui seront utilisés dans cette partie comme barème, en vue de faire une analyse des éléments qui font la différence entre ces deux méthodes, et de proposer à l'entreprise, la décision la mieux à adopter concernant la problématique de l'utilité du dit logiciel.

Pour que cette comparaison soit la plus efficace possible, quelques critères de comparaison ont été définit qui sont entre autre :

- Le principe de calcul du logiciel;
- Le ferraillage proposé par le logiciel ;
- La fiabilité des résultats ;
- L'adaptabilité du logiciel dans les conditions du Burkina Faso.

Tout au long de cette partie, nous tacherons de développer ces éléments.

#### **IV.1.Les principes de calcul du logiciel**

Le logiciel utilise la méthode de calcul par les éléments finis triangulaires de type lamelle épaisse tridimensionnelle qui prend en compte la résistance à l'effort tranchant. Les éléments comportent 6 nœuds situés sur chaque sommet et au centre de chaque côté et ayant chacun 6 degrés de liberté. Il est possible d'introduire des convois de charge en différentes positions en indiquant graphiquement le parcours de l'axe et le nombre de positions du convoi, des charges en bande, des charges sur les dalles, etc ...

#### **Réglementation appliquée** :

Comme il avait déjà été précisé dans les chapitres précédents, Les normes pouvant être prisese n compte pour la justification et le dimensionnement des armatures des sections sont les suivantes:

- BAEL (France)
- EHE (Espagne)
- REBAP (Portugal)

Les matériaux sélectionnables répondront aux exigences de ces différentes normes.

Afin de compléter la conception, des dispositions de la norme EC-2 (Eurocode), des critères de CYPE Ingenieros et de divers auteurs ont aussi été pris en compte.

Le programme permet de définir comme charges additionnelles appliquées au plan de roulement les charges suivantes : surcharge supérieure, charges réparties ou en bande, convois de charge.

**NB :** Les effets sur le pont-cadre des charges thermiques, des charges de freinage et de l'action des séismes ne sont pas pris en compte.

#### **IV.2.Méthode de calcul**

Les principes de la Mécanique Rationnelle et les théories classiques de la Résistance des Matériaux et de l'Elasticité ont été considérés pour l'obtention des sollicitations.

#### **IV.3. Le ferraillage proposé par le logiciel**

Le logiciel propose un plan de ferraillage en fonction des résultats du dimensionnement. Mais il est possible de modifier ce ferraillage ; c'est-à-dire modifier les diamètres proposés en baisse ou en hausse. Il faut savoir qu'il est impossible de modifier la disposition des aciers. Pour pouvoir le faire, la seule alternative est celle de la version exportée.

Il faut noter que CYPE propose un ferraillage optimal après calcul des différentes sollicitations auxquelles le dalot est soumis.

Comparativement, le calcul manuel donne un ferraillage qui nous reviendra beaucoup plus cher. En ce sens que le prix de l'acier varie en fonction du diamètre, donc plus on a un nombre important de gros diamètres, plus on dépensera plus pour les aciers. En témoigne le tableau comparatif des piédroits montrant les prix des deux méthodes.

#### **IV-4. La fiabilité des résultats**

Après comparaison avec les résultats provenant des calculs manuels, constat a été fait que le dimensionnement fait avec le logiciel CYPE donne des résultats proches de ceux de dimensionnement fait par le calcul manuel. Ceci laisse affirmer la crédibilité voir la fiabilité des résultats du logiciel. Par contre, le risque que présente le calcul manuel est l'erreur. En ce sens que par inadvertance une erreur de signe peu survenir. Cette erreur va engendrer des résultats qui sont faux avec toutes les conséquences possibles.

#### **IV-5. L'adaptabilité du logiciel dans les conditions du Burkina Faso**

Vue les différents paramètres que le logiciel prend en compte, et vue les conditions du Burkina Faso ; aussi bien géotechnique que climatique, on peut confirmer sans crainte aucune l'adaptabilité du logiciel PICF-CYPE dans le contexte du Burkina Faso.

De cette analyse et des ces différentes remarques, nous pouvons dégager les avantages et les inconvénients du logiciel en étude.

#### **IV-6. Les avantages du logiciel PICF - CYPE**

Au vue des résultats obtenus par le dimensionnement avec le logiciel, nous pouvons dégager comme avantages les éléments suivants :

- Point de vue économie : en ce qui concerne ce point, nous avons constaté qu'avec le logiciel on économise en temps et en coût. En ce sens que nous avons besoin de moins d'une dizaine de minute pour établir une note de calcul d'un dalot donné, et le ferraillage proposé est moins coûteux par rapport à celui proposé par le calcul manuel.
- Point de vue fiabilité : les résultats obtenus par le dimensionnement avec le calcul manuel sont à quelques valeurs près, similaires. Cette similarité nous laisse dire que le logiciel donne des résultats fiables. Car avec le calcul manuel nous avons tendance à sur dimensionner pour se mettre à l'abri ou du moins pour aller dans le sens de la sécurité. De plus avec la méthode de calcul utilisé, le logiciel donne des résultats à partir des calculs minutieux donc fiables.
- Du point de vue adaptabilité, l'analyse des paramètres pris en compte par le logiciel montre que nous pouvons en toute quiétude l'utiliser au Burkina Faso

Il faut noter que le logiciel n'a pas que des avantages, il présente quelque insuffisance qui pourrait s'ériger en inconvénient pour son utilisation.

Pour mieux élucider ces avantages, le tableau comparatif suivant a été proposé pour un élément du dalot qu'est le piédroit.

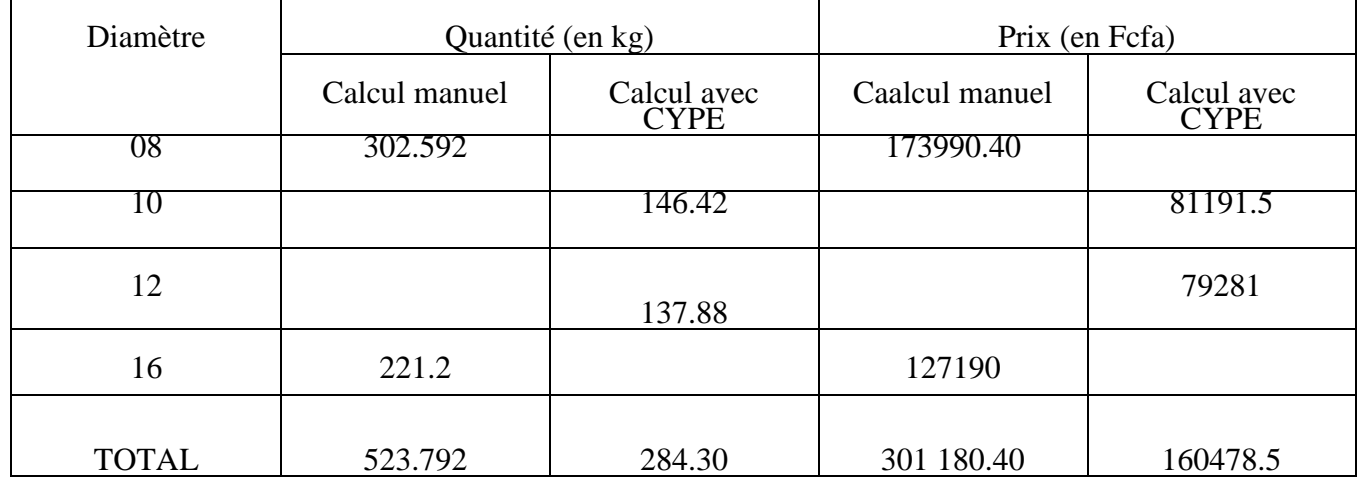

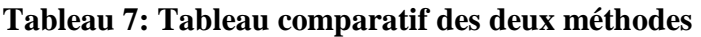

De ce tableau comparatif, il est clair que le calcul manuel a tendance à sur dimensionner pour se mettre du coté sécuritaire. Une différence de cent quarante mille deux cent cinquante deux se présente, ce qui n'est pas du tout négligeable.

#### **IV-7. Les inconvénients du logiciel**

Il a été constaté que logiciel ne prends pas en compte certains paramètres comme les charges thermiques et l'action des séismes. Il vrai que le Burkina Faso ne se situe pas dans une zone séismique mais il ne faut pas le négliger dans le dimensionnement d'ouvrage d'art. Certes, les principes de calcul et de fonctionnement du logiciel ont été donnés mais cela ne suffit pas à l'utiliser. C'est dans le but de connaître d'avantage le logiciel et dans le souci de mieux l'utiliser afin de donner des résultats fiables, un cheminement pour dimensionner un ouvrage quelconque avec PICF-CYPE a été proposé.

# **CHAPITRE V: GUIDE D'UTILISATION:** DIMENSIONNER AVEC CYPE

Comme pour tout logiciel, afin de pouvoir l'utiliser à des fins auxquelles il a été conçu, nous nous proposons de un cheminement pour dimensionner avec CYPE.

#### **V-1. La configuration première:**

Elle concerne les premières manipulations à faire dès l'ouverture du programme.

D'abord on met la langue qui nous est favorable car PICF-CYPE comprend trois (03) langues. Ensuite on définit le système d'unité qui convient. Une fois tout ça fait, nous pouvons donc commencer à introduire les données concernant le dalot.

#### **V-2. L'introduction des données**

L'introduction des données est une étape très simplifiée. En effet le programme dispose de plusieurs assistants qui aideront pour l'introduction des données pour les cas courants de ponts-cadres droits, biais et généraux CYPE nous propose un guide pour chaque type d'ouvrage choisit.il nous suffira de mettre les dimensions des différents éléments que le logiciel lui-même cite avec dessin à l'appui.

#### **V-3. La dernière configuration**

Elle est considérée comme on l'appelle dans le jargon « les dernières retouche » avant de lancer le dimensionnement. Ces dernières retouches sont entre autre : le pourcentage d'armatures à utiliser pour chaque type.

Elle concerne aussi les matériaux tels que le béton (B25, 30,..), l'acier (Fe E400, 500,..)

A côté de ces deux on ajoute les données générales. Ces données concernent le terrain, les données géotechniques, la géométrie, les charges et des paramètres béton armé présentés en annexe n°6.

#### **Evaluation du logiciel de calcul de pont-cadre picf-cype et son application dans les conditions locales au Burkina Faso**

Il faut noter que lorsqu'on a un dalot multicellulaire, il va falloir générer ces ouvertures car à l'introduction des données on introduit la longueur et la largeur totale en considérant le dalot comme étant à une seule ouverture. C'est après avoir généré le modèle qu'on passe à la subdivision des cellules.

En plus de ces différentes configurations, il ya l'introduction des surcharges routières. Pour se faire, il Suffit d'éditer un convoi de charge dans la barre d'outils ; le programme présente une charge par défaut et il est possible d'importer d'autres types de charges à partir de la bibliothèque. Les détails pour y parvenir sont en annexe n°7: les fonctions de CYPE

#### **V-4. Le dimensionnement**

C'est à ce niveau que tous les calculs seront effectués. C'est la partie où la note de calcul sera établit. En un clic, on calcul notre ouvrage, on établit la note de calcule et on génère le plan de ferraillage ainsi que la quantité nécessaire.

#### **V-5. Les modifications**

Une fois le dalot calculé, il est toujours possible de modifier certaines dimensions qu'on pourrait trouver un peu trop exagérées.

#### **V-6. L'exportation**

L'exportation consiste à enregistrer les plans de l'ouvrage proposé par le logiciel vers d'autres types de formats. Ainsi donc, avec PICF-CYPE, nous avons l'opportunité d'exporter les différents plans en DXF, DWG et PDF. De plus, la note de calcul quant à elle, on peut l'exporter aussi en différentes extensions comme : PDF, Txt, et bien d'autres.

Afin de permettre une meilleure compréhension des explications ci-dessus, et de permettre sa mise en pratique, nous avons proposé en annexe une application de ces étape. Cette application est tout simplement la manipulation à faire pour y parvenir.

# **CONCLUSION**

L'élaboration d'une note de calcul d'un pont cadre nécessite une connaissance approfondie d'une méthode de calcul, une grande concentration et un temps de travail beaucoup plus important. L'ingénieur chargé de l'étude doit tenir compte de toutes les données, naturelles et fonctionnelles liées au site et à la destination de l'ouvrage.

Dans le cadre de notre étude, il a été question d'évaluer un outil de dimensionnement en l'utilisant pour dimensionner un dalot situé sur le tronçon Pièla-Bilanga RN18. Pour mener à bien cette étude, il a fallu trouver un barème afin de pouvoir noter le logiciel. Et c'est dans cette optique qu'il a été décidé de faire une comparaison avec la méthode la plus ancienne, à savoir le calcul manuel. La première étape aura été de situé le problème dans son contexte général.

Cette approche a été effectuée en se mettant dans le contexte actuel de la concurrence existant entre les bureaux d'études d'une part et les résultats attendus par les maîtres d'ouvrage d'autre part. Ensuite, il a fallu définir les attentes de l'Entreprise tout en présentant les avantages et les limites du logiciel objet de cette étude.

L'étape suivante était de définir une approche méthodologique pour l'étude, afin de pouvoir présenter le logiciel, de collecter les données et définir un critère de d'évaluation. Cette étape nous a permis d'en ressortir un ensemble de contraintes liées à l'étude et de dégager certains handicapes que présentent une méthode donnée par rapport a une autre.

Le dimensionnement avec le logiciel et par le calcul manuel a été fait et les différents ferraillages ont été proposés pour chaque méthode. Les plans de ferraillage, les diamètres et les quantités utilisés ont été comparés. Ceci dans le but de repérer la méthode la plus avantageuse.

Une analyse comparative d'un élément du dalot a permis de constater une différence de prix non négligeable de trois cent cinquante-cinq mille deux cent cinquante (355250) FCFA, ce qui permet d'affirmer que le logiciel CYPE est plus économique.

La réponse à la question de la DGOA se dégagerait donc plus clairement après une telle analyse qui se veut comparative. Elle sera donc positive, c'est-à-dire que la DGOA peut lever le doute sur la nécessité et l'importance du logiciel CYPE au vue de tous les avantages que présente cet outil de dimensionnement.

Le présent mémoire, à travers l'étude comparative, prouve bien l'avantage de l'utiliser dans les Conditions locales du Burkina Faso.

## RECOMMANDATIONS

Les différentes étapes d'étude de dimensionnement d'un pont cadre sont connues. Ces étapes passent par différentes étude préliminaires avant d'atteindre le calcul BA en question. Elles sont entre autre les études géotechniques, les études hydraulique et hydrologique.

Un logiciel de dimensionnement permet de gagner en temps et d'éviter les surdimensionnements. Il est donc important pour la DGOA d'avoir un outil de ce genre. Il faut dire qu'une chose est de l'avoir et un autre est de savoir l'utiliser. C'est dans cette optique qu'au terme du présent mémoire, des souhaits ont été exprimés à l'endroit de la DGOA allant dans le sens de la formation des techniciens. Sans aucune formation sur le logiciel, il ne sera d'aucune utilité pour la DGOA. Mais cela passe par l'acquisition de la licence car la version limitée ne donne pas accès à toutes les fonctionnalités du logiciel.

Il faut rappeler également que certains calculs sont à faire manuellement car ils représentent des études à part entière. Donc une connaissance dans ces domaines s'impose.

Enfin, le logiciel a été utilisé dans le cas défavorable dans cette étude. Il faut noter que pour un dalot ayant un nombre d'ouvertures moins que le cas présent, le résultat est toujours valable. Et comme il a été : « dit qui peut le plus peut le moins », on adoptera désormais les résultats de CYPE.

# **BIBLIOGRAPHIE**

- 1. **BERNARD-GELY Anne et CALGARO Jean-Armand** Conception des ponts [Livre]. Paris : Presses de l'école nationale des Ponts et chaussées, 1994. - 360 p..
- 2. **GUEYE Ismaïla** Cours de Géotechnique : Reconnaissance des sols, Fondations superficielles. Ouagadougou : 2iE, 2011. - Vol. 2.
- 3. **SETRA** Ouvrages de soutènement, mur [Revue]. [s.l.] : Ministère de l'Equipement du Transport et du Tourisme : Direction des Routes et de la Circulation Routière. - 83.
- 4. **BIAOU Angelbert** Cours d'hydraulique Routière : dimensionnement hydraulique des ouvrages, Ouagadougou : 2iE, 2011
- 5. **HEMA Bakary** Cours de pont Ouagadougou : 2iE 2010/2011
- 6. CYPE manuel d'utilisation
- 7. **Jean-Armand CALGARO** projet et construction des ponts [Livre]; Généralité, Fondation, Appuis, Ouvrages Courants, Presses de l'école nationale des Ponts et chaussées

### ANNEXES

#### **Ferraillage obtenus sur la base du calcul manuel**

Annexe1 : ferraillage du corps de dalot

Annexe2 : ferraillage du mur en aile

Annexe3 : détail du mur en aile

Annexe4 : ouvrage de tête

#### **Ferraille obtenus sur la base des calcul a partir du logiciel PICF-CYPE**

ANNEXE 5 : les détails de la note de calcul des PICF - CYPE

ANNEXE 6 : Ferraillage Tablier

ANNEXE 7: Ferraillage Module

ANNEXE 8: Ferraillage Radier

ANNEXE 9: Ferraillage Mur en Aile